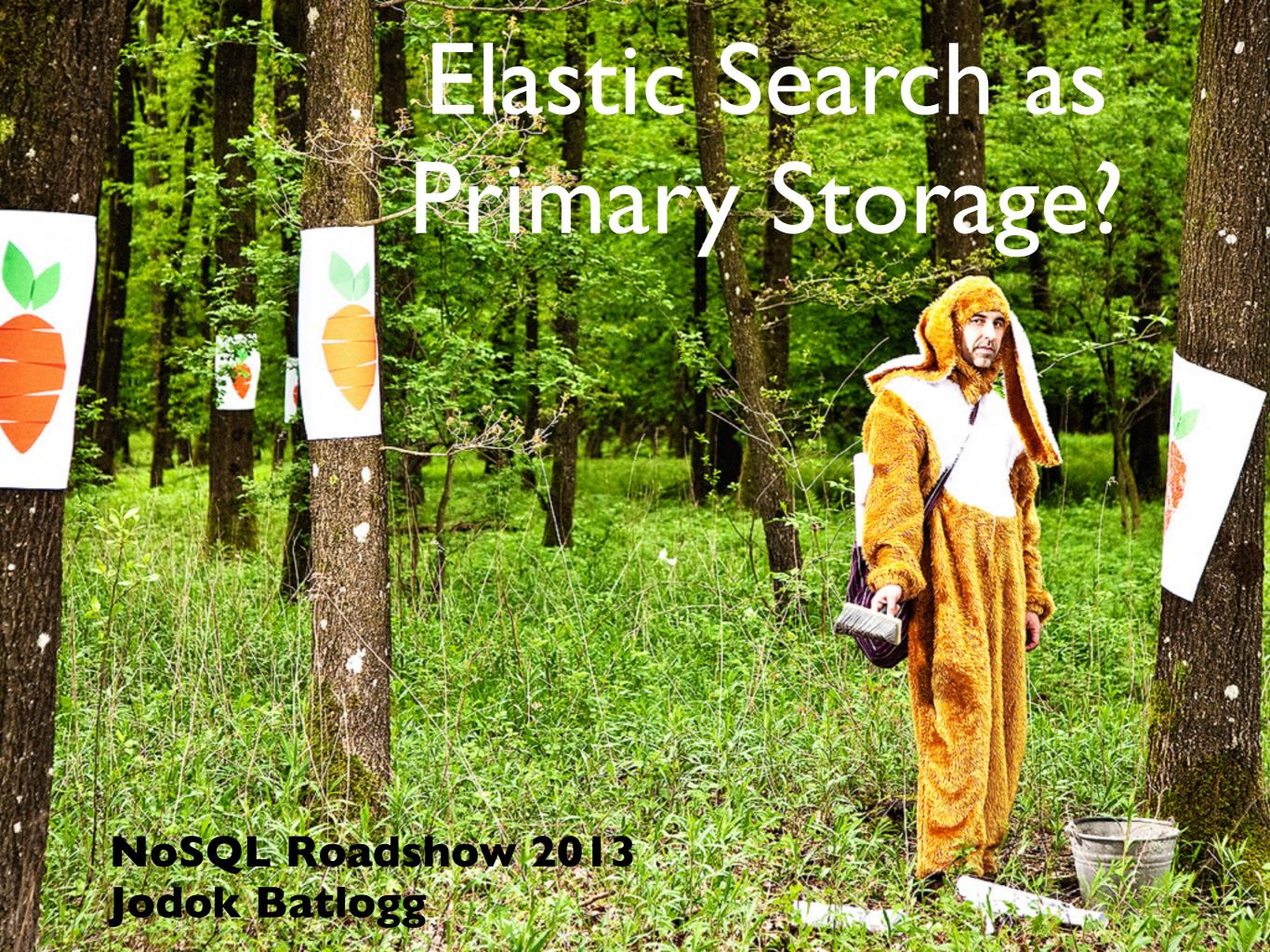

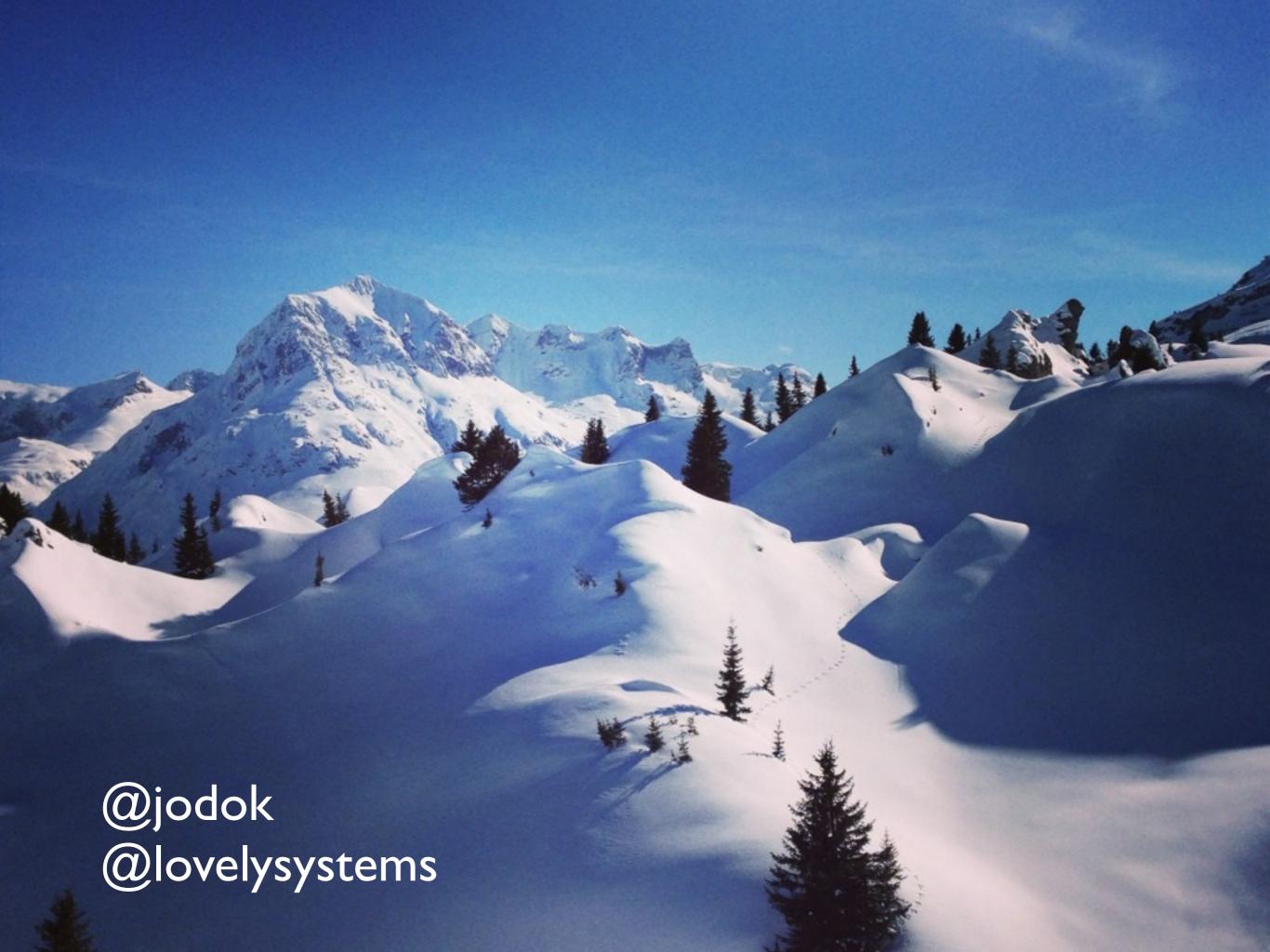

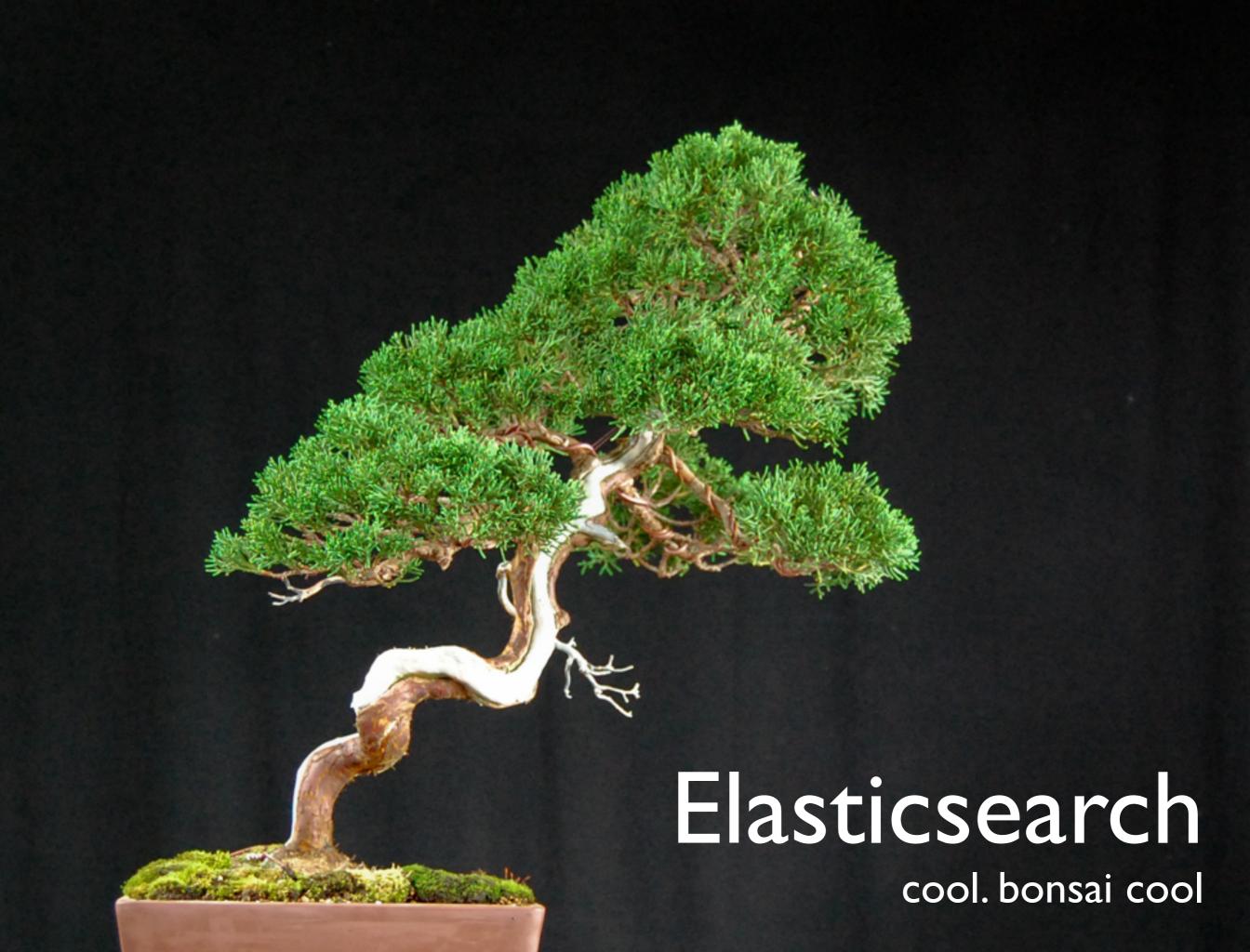

#### Real-Time

- Hadoop -> Map/Reduce?
- River Implementations

#### Distributed

- really!
- scale horizontally
- shared nothing

#### High availability

- replicas
- master node election
- HTTP interface

#### Multi-Tenancy

- Multiple Indizes
- Aliases
- add/remove indizes on the fly
- query groups of indizes

#### Full-Text capabilities

- Apache Lucene under the hood
- geo-location
- autocomplete, did-you-mean

#### Document oriented

- JSON
- all fields indexed by default

#### Schema free

- JSON documents
- Tweaking with mappings possible

#### Conflict Management

Optimistic version control

#### RESTful API

• (but also native JAVA binding)

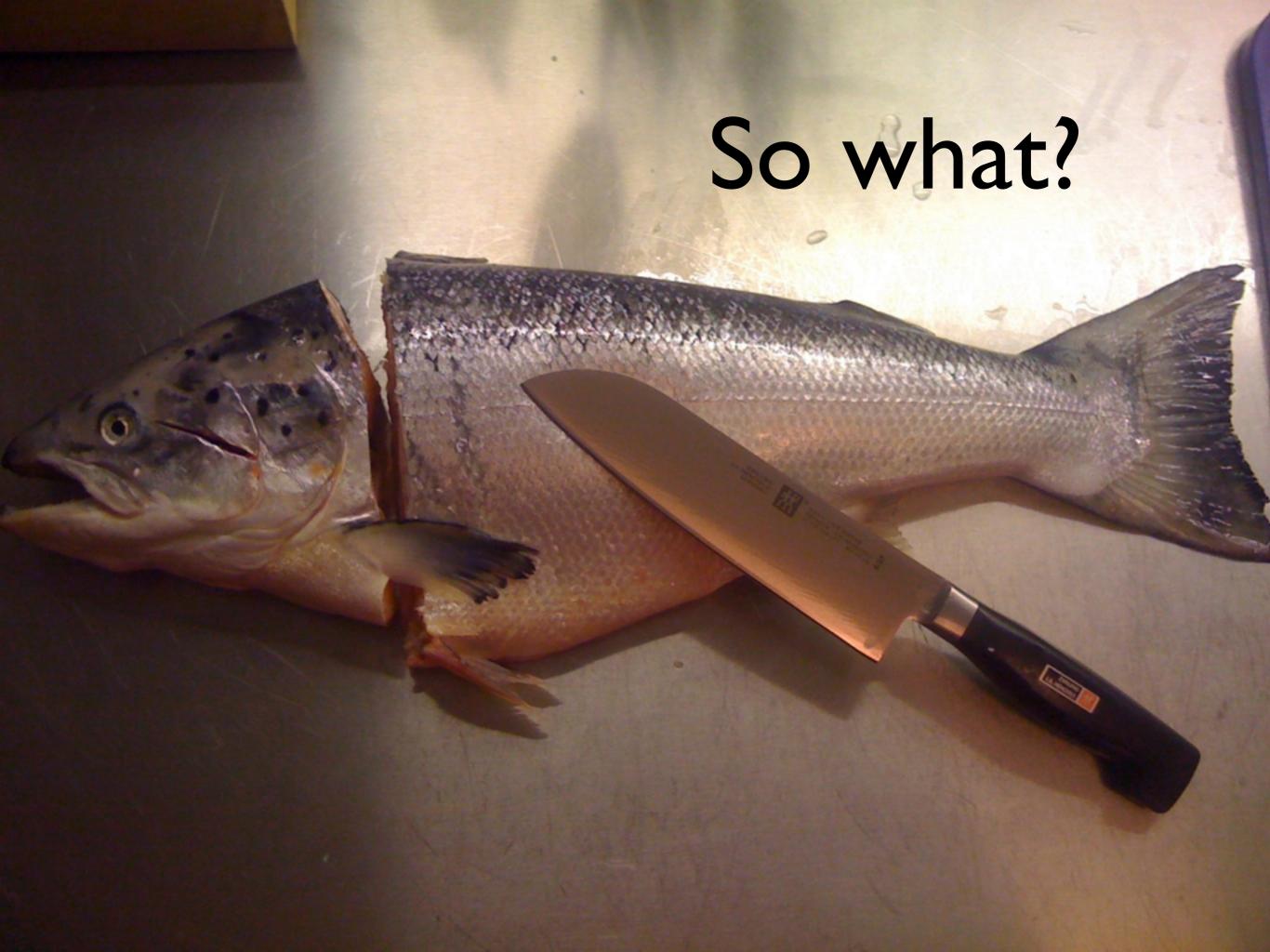

ElasticSearch MongoDB NoSQL @ Edit

#### Why should not I use ElasticSearch as my primary datastore? Edit

I'm just learning about ElasticSearch and I initially thought it was just an indexing/search engine but can now see that it's a full schema-less datastore (as well).

Sorry if this is a naive question but what would be the disadvantage of using ElasticSearch as my primary datastore instead of say MongoDB? Surely the former removes the extra step of having to update indexes from my database all the time? 

Edit

■ Comment - Share (1) - Options

Comment · Share (1) · Options

using ElasticSearch as my primary datastore instead of say MongoDB? Surely the former removes the extra step of having to update indexes from my database all the time? 

Edit

#### Quora (January 2012)

- Security?
- Transactions?
- Durability?
- Maturity of Tools?
- Large Computations?
- Data Availability?

## What does a data system do?

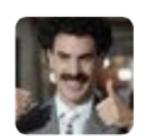

#### **Big Data Borat** @BigDataBorat

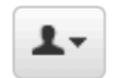

**Following** 

New data theory promote use of "optimistic persistence" -- define as "hopefully data you lose anyway no was important"

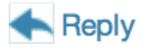

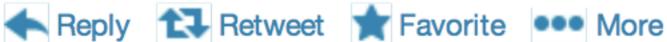

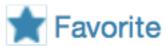

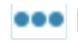

67 RETWEETS 10 **FAVORITES** 

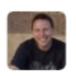

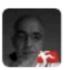

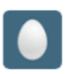

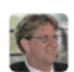

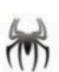

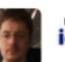

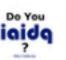

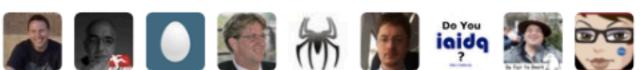

6:25 PM - 20 Nov 12

6:25 PM - 20 Nov 12

#### ACID

- Atomicity a transaction is all or nothing
- Consistency only valid data is written to the database
- Isolation pretend all transactions are happening serially and the data is correct
- Durability what you write is what you get

#### ACID Problems

- Gives you too much, across multiple nodes.
- Down time? Reliable? Multiple Nodes!
- Lots and lots of reads and writes.
- The algorithms don't work in a distributed environment at any acceptable speed.

#### CAP

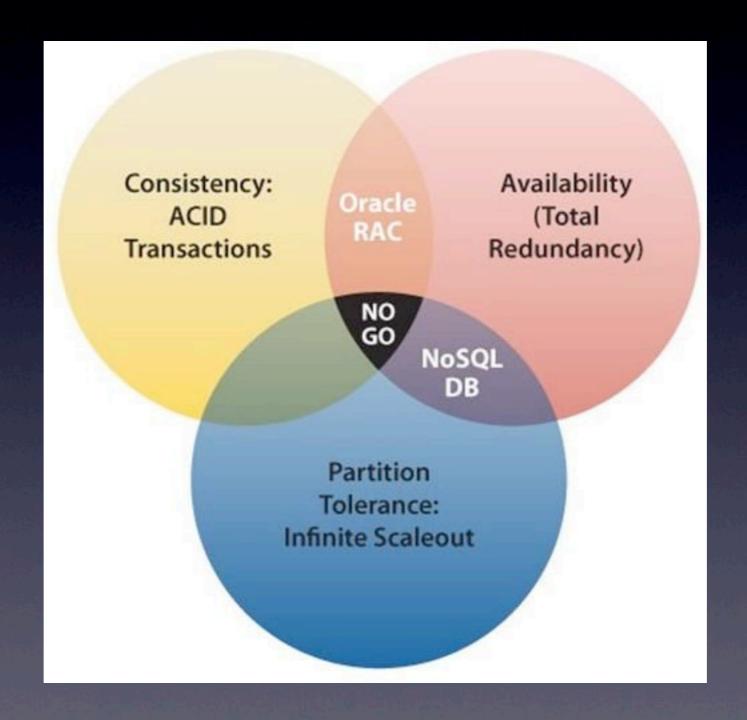

#### BASE

- Basically Available system seems to work all the time
- Soft State it doesn't have to be consistent all the time
- Eventually Consistent becomes consistent at some later time

# Everyone who builds big applications builds them on CAP and BASE

## Retrieve data that you previously stored

- PUT
- GET

#### Not really

- Store location information on people
  - How many people live in a particular location
  - Where does Sally live?
  - What are the most populous locations?
- Store pageview information
  - How many pageviews on September 2nd?
  - How many unique visitors over time?
- Store transaction history for bank account
  - How much money does George have?
  - How much money spend people on housing?

### Query = Function(All data)

- Sometimes you retrieve what you stored
- Oftentimes you do transformations, aggregations, etc.
- e.g. total number of pageviews to a URL over a range of time

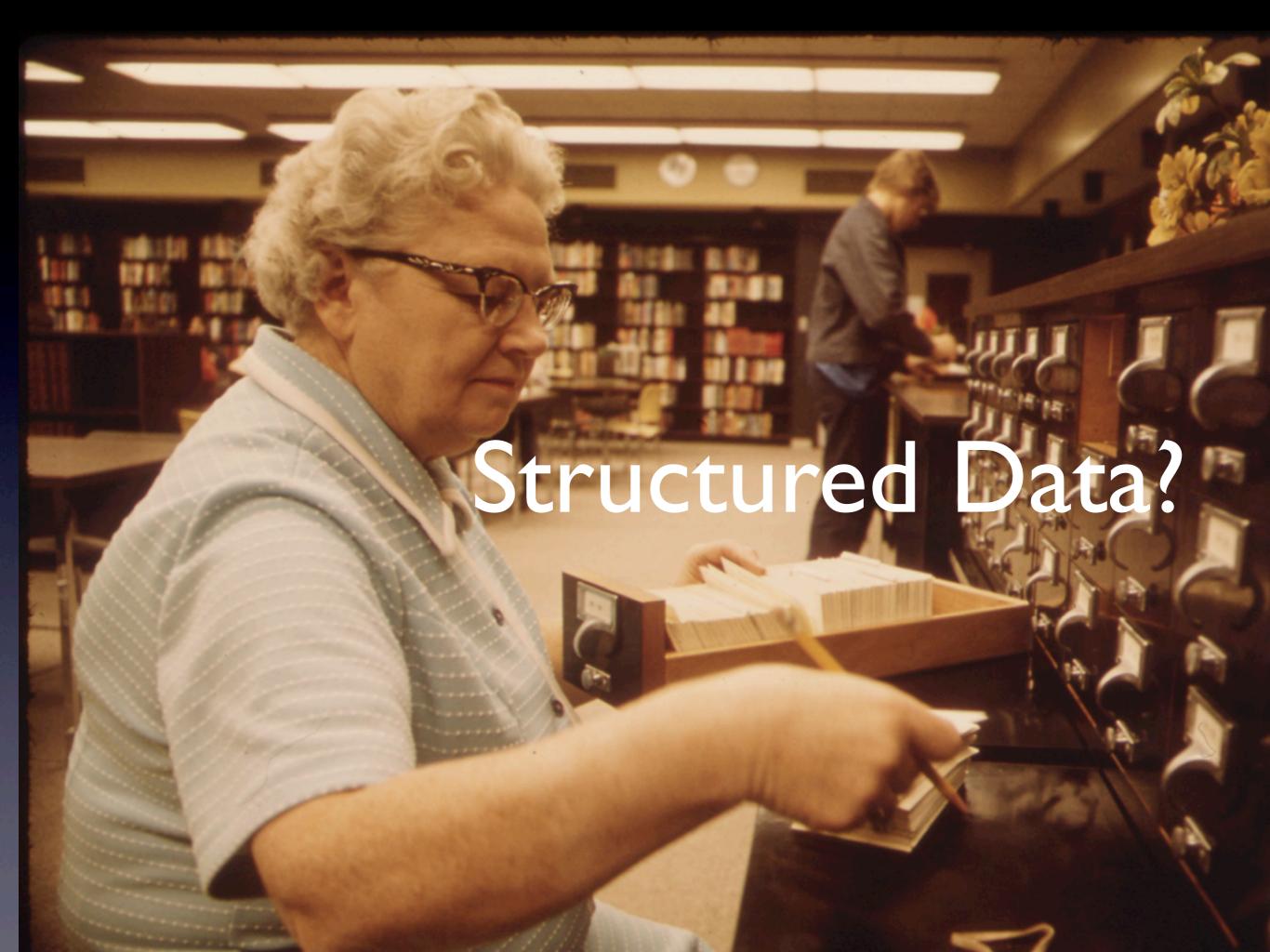

#### Schemas

- Hard to change
- Get in the way
- Add development overhead
- Requires annoying information

### Use a schemaless Database!

#### This is an overreaction.

## confuses the poor implementation of schemas with the value that schemas provide

#### function(data unit)

## That says whether data is valid or not. This is useful.

#### Value of Schemas

- Structural integrities
- Guarantees on what can be stored and read
- Prevents corruption

#### Without Schemas

- You'll detect corruption issues at read-time
- Potentially long after the corruption happened
- With little insight into the circumstances of the corruption

#### Schemas

- Much better to get an exception where the mistake is made, before it corrupts the database
- Saves enormous amounts of time

# Potentially long after the corruption happened

# Elasticsearch Mappings

## ATweet

```
"tweet" {
        "user" : "kimchy"
        "message" : "This is a tweet!",
        "postDate" : "2009-11-15T14:12:12",
        "priority" : 4,
        "rank" : 12.3
}
```

#### ATweet

```
{
  "tweet" : {
    "properties" : {
        "user" : {"type" : "string", "index" : "not_analyzed"},
        "message" : {"type" : "string", "null_value" : "na"},
        "postDate" : {"type" : "date"},
        "priority" : {"type" : "integer"},
        "rank" : {"type" : "float"}
    }
}
```

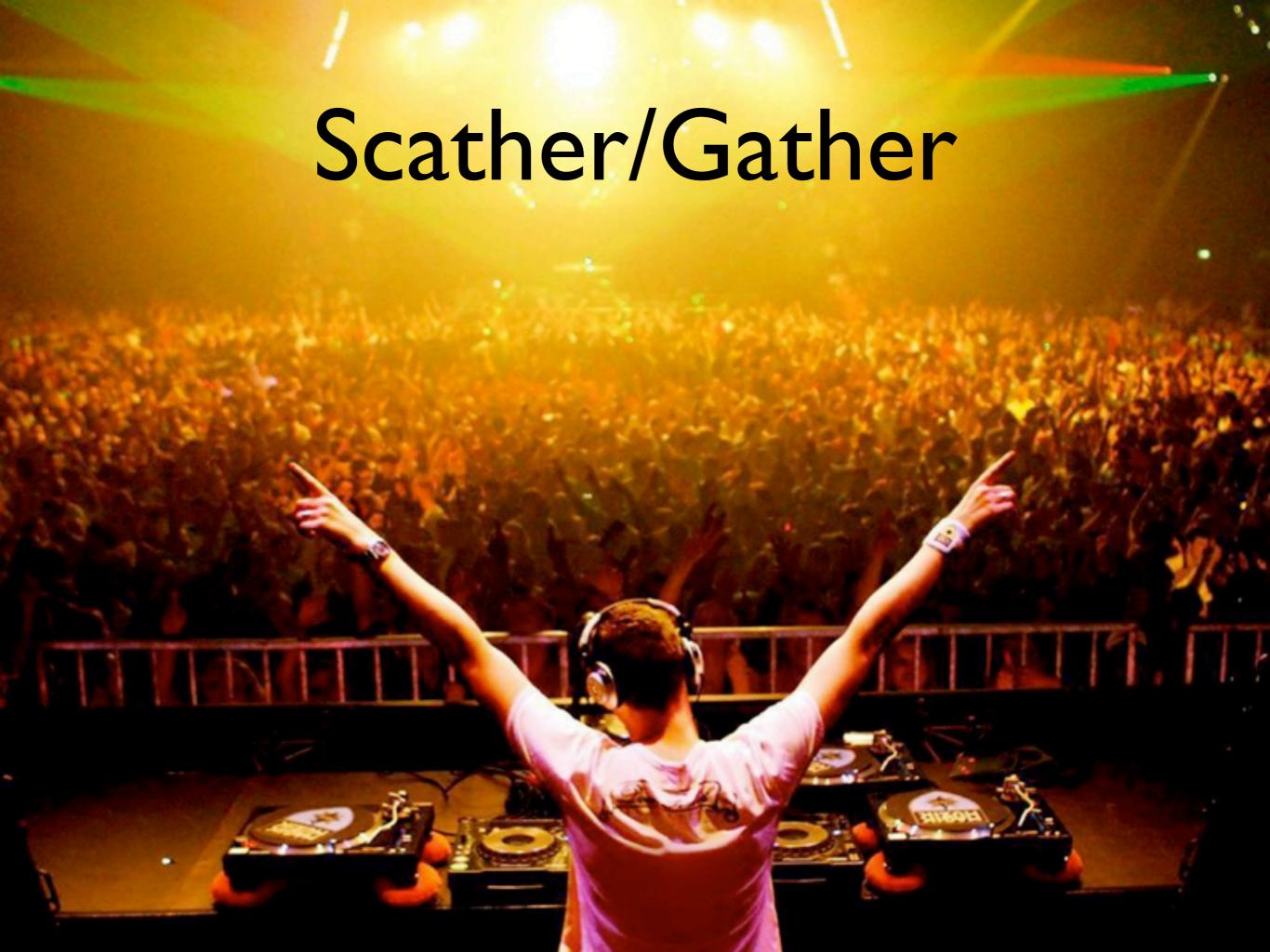

## Elasticsearch Facets

- Terms facet
- Statistical facet
- Histogram facet
- Geo distance

# Memory

- relevant field values are loaded into memory
- long vs. short integers

# Lovely Systems Facets

- https://github.com/lovelysystems/ elasticsearch-ls-plugins
- Uncached Facet
   (Date Histogram for Int/Long Values)
- Distinct Date Histogram Facet
- "Latest" Facet

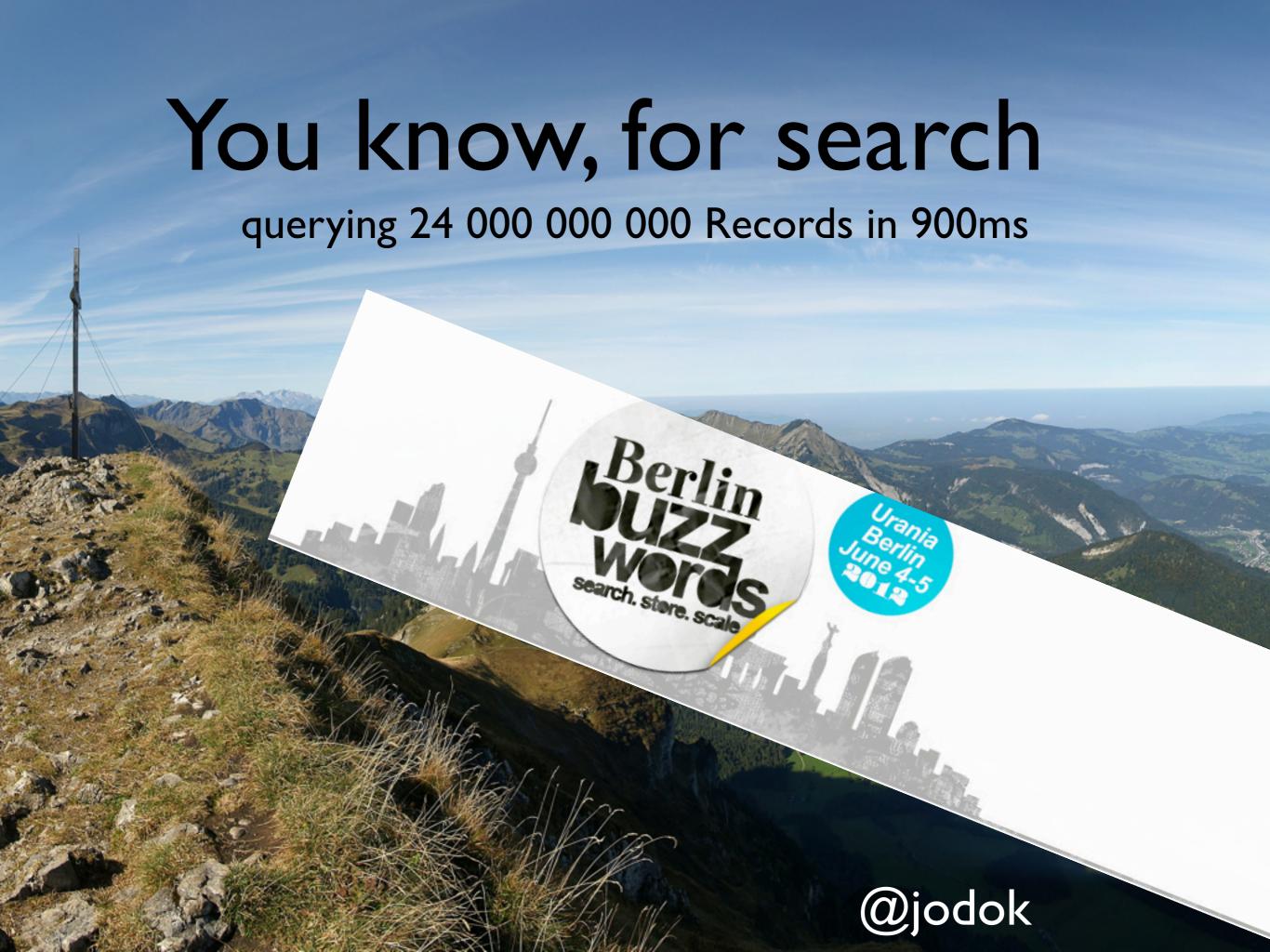

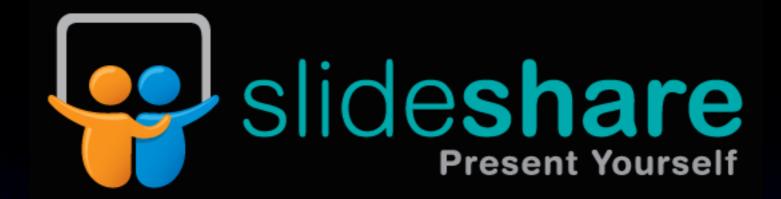

## 9962 views

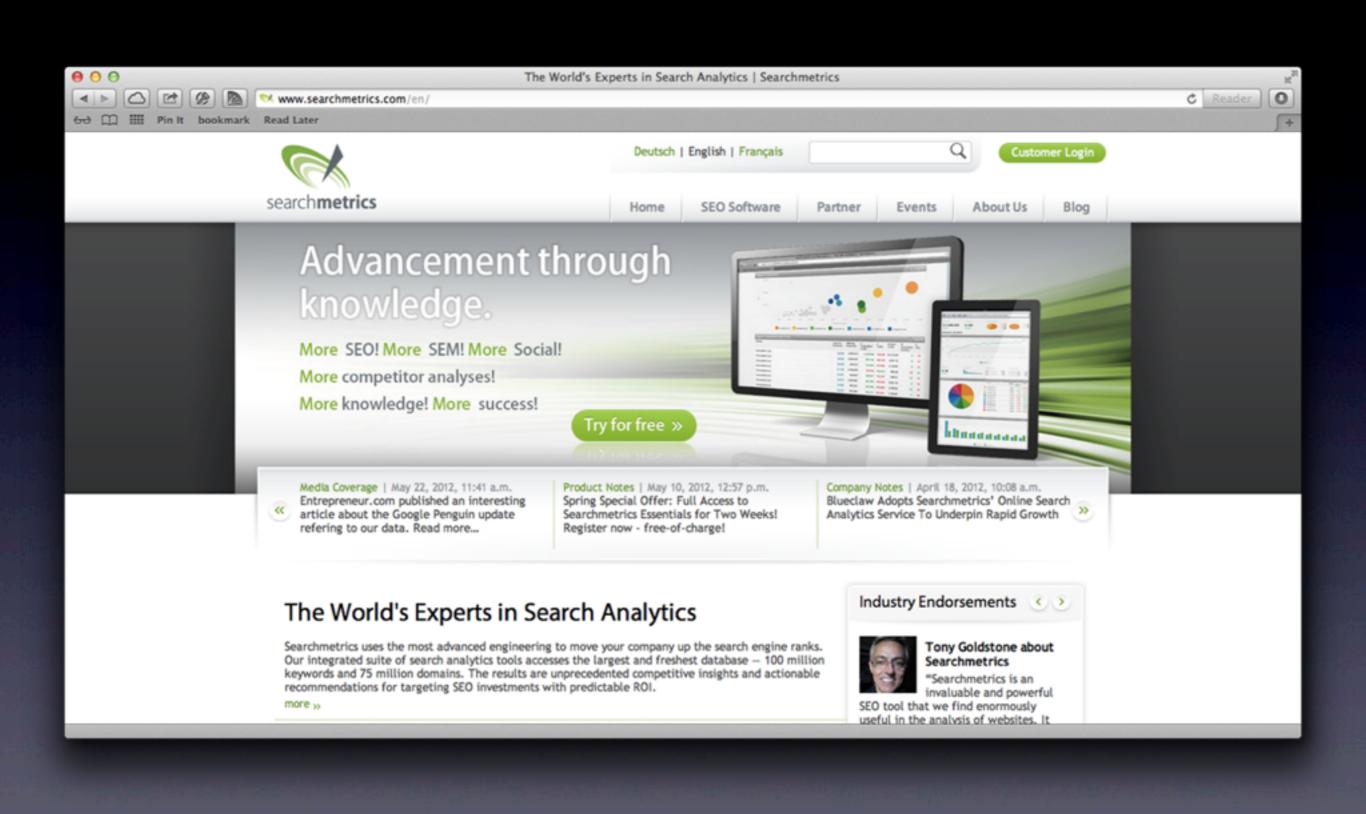

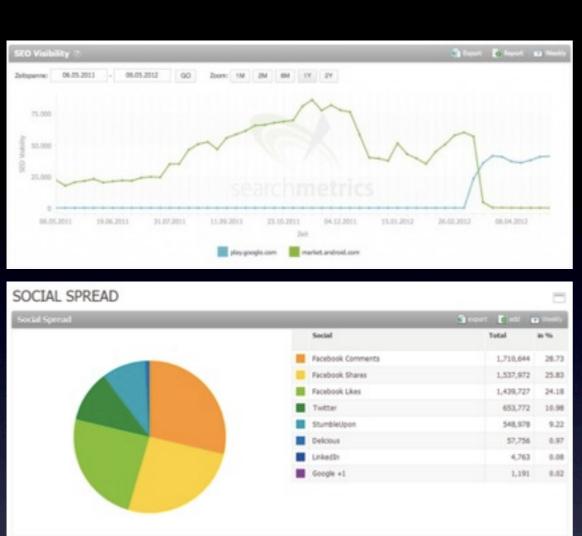

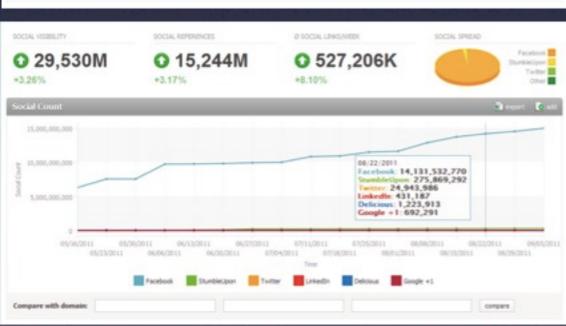

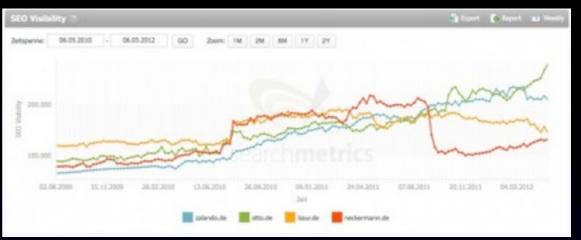

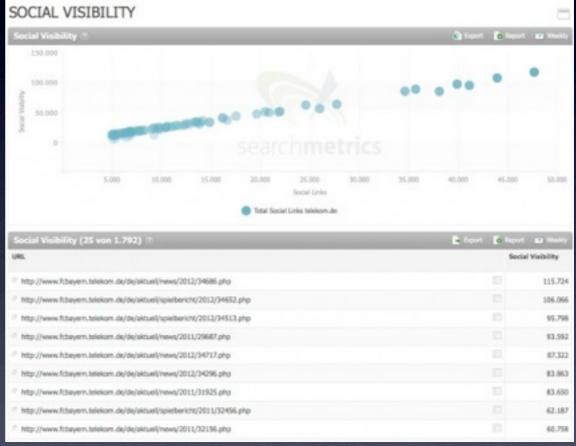

#### **Tweets per Day**

as of September 2010

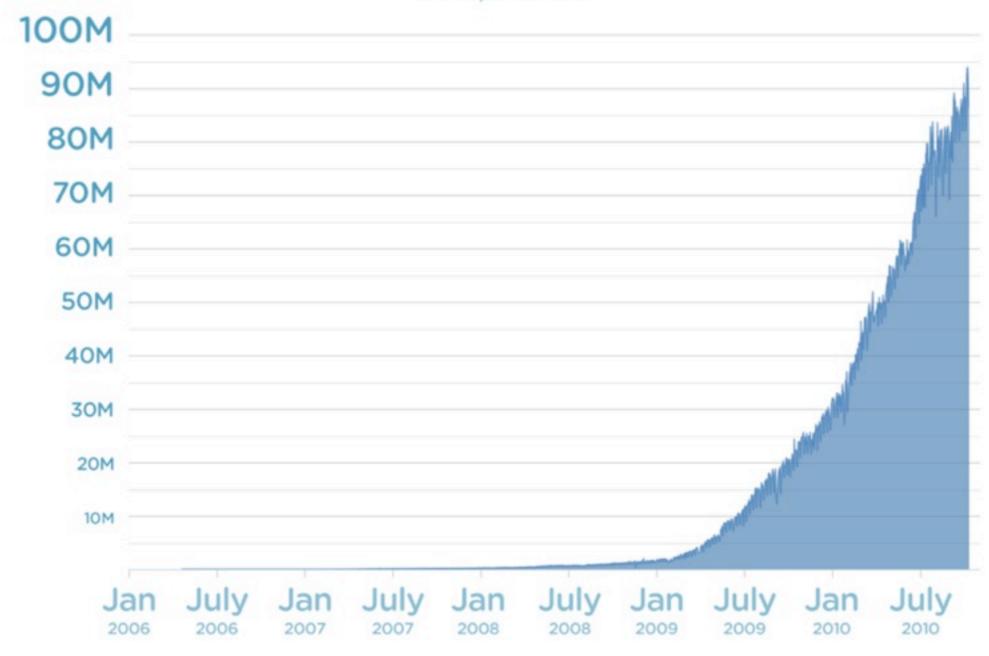

# Report: Twitter hits half a billion tweets a day

In London, CEO Dick Costolo tells the audience at IAB Engage that the service now sees 500 million daily tweets, and confirms it's experimenting with a "like" button, says V3.

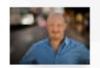

by Daniel Terdiman I October 26, 2012 5:51 PM PDT

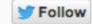

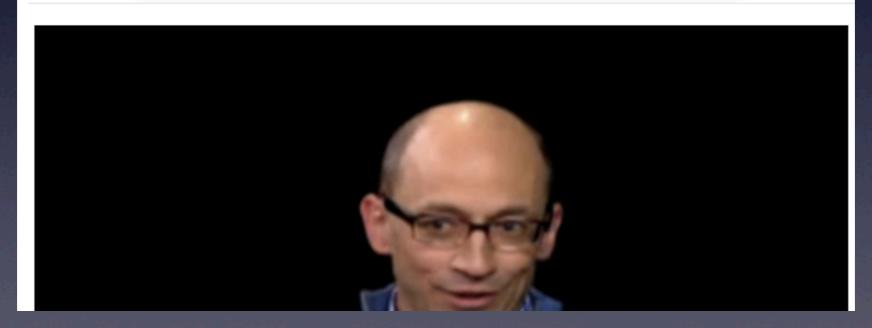

#### The anatomy of a tweet

http://www.readwriteweb.com/archives/what a tweet can tell you.php The tweet's unique ID. These Text of the tweet. IDs are roughly sorted & Consecutive duplicate tweets developers should treat them are rejected. 140 character as opaque (http://bit.ly/dCkppc). max (http://bit.ly/4ud3he). DEPRECATED {"id"=>12296272736 text"=> 'An early look at Annotations: http://groups.google.com/group/twitter-api-announce/browse\_thread/thread/fa5da2608865453", Tweet's created at"=>"Fri Apr 16 17:55:46 +0000 2010" creation "in reply to user id"=>nil date. The ID of an existing tweet that "in\_reply\_to\_screen\_name"=>nil, this tweet is in reply to. Won't "in\_reply\_to\_status\_id"=>nil be set unless the author of the The author's The screen name & user ID. favorited"=>false, referenced tweet is mentioned. user ID of replied to Truncated to 140 "truncated"=>false 👞 tweet author. characters. Only "user"=> The author's possible from SMS. \*"id"=>6253282, The author's user name. screen name"=>"twitterapi" biography. The author's 'name"=>"Twitter API", ← screen name. embedded object can get out of sync. description"=> The Real Twitter API. I tweet about API changes, service issues and happily answer questions about Twitter and our API. Don't get an answer? It's on my website.", The author's "url"=>"http://apiwiki.twitter.com" the tweet. URL. 'location"=>"San Francisco, CA" The author's "location". This is a free-form text field, and profile background color"=>"cldfee", there are no guarantees on whether it can be geocoded. profile background image url"=> The author of http://a3.twimg.com/profile background images/59931895/twitterapi-background-new.png" Rendering information profile background tile"=>false, for the author. Colors profile image url"=>"http://a3.twimg.com/profile images/689684365/api normal.png", are encoded in hex profile link color"=>"0000ff", values (RGB). profile sidebar border color"=>"87bc44", The creation date profile sidebar fill color"=>"e0ff92", for this account. Whether this account has profile text color"=>"000000", contributors enabled created at"=>"Wed May 23 06:01:13 +0000 2007" / (http://bit.ly/50npuu). contributors enabled => true Number of favourites count"=>1 favorites this nas. Number of "statuses count"=>1628, user has.

- Map/Reduce to push to Elasticsearch
- via NFS to HDFS storage
- no dedicated nodes

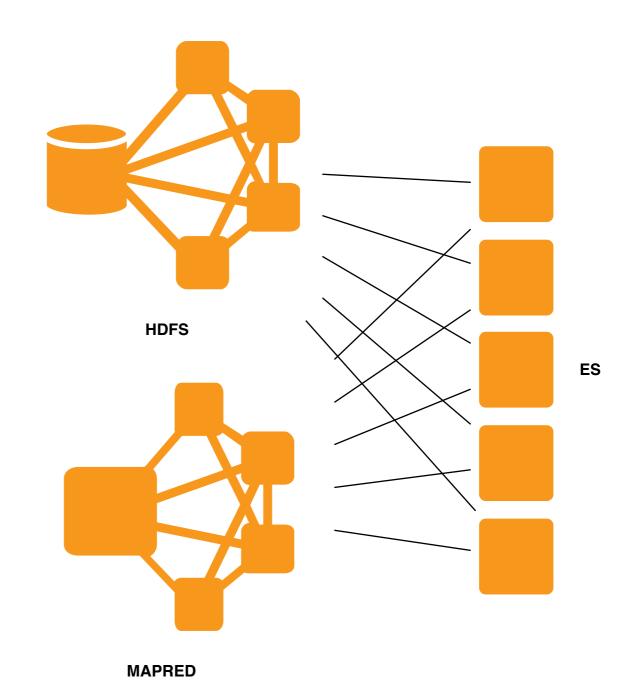

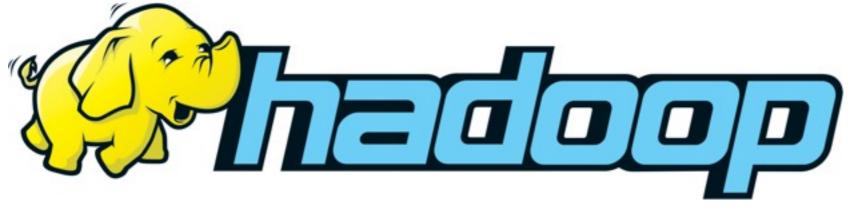

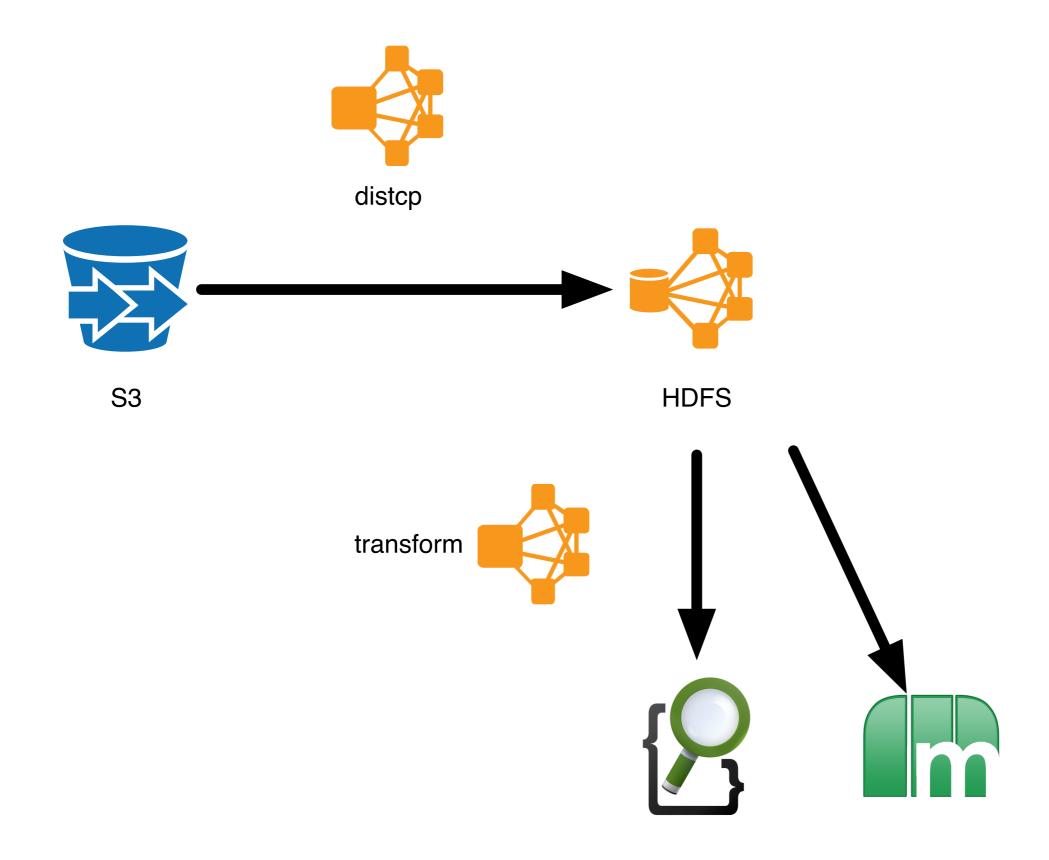

https://github.com/lovelysystems/ls-hive https://github.com/lovelysystems/ls-thrift-py-hadoop

# Memory

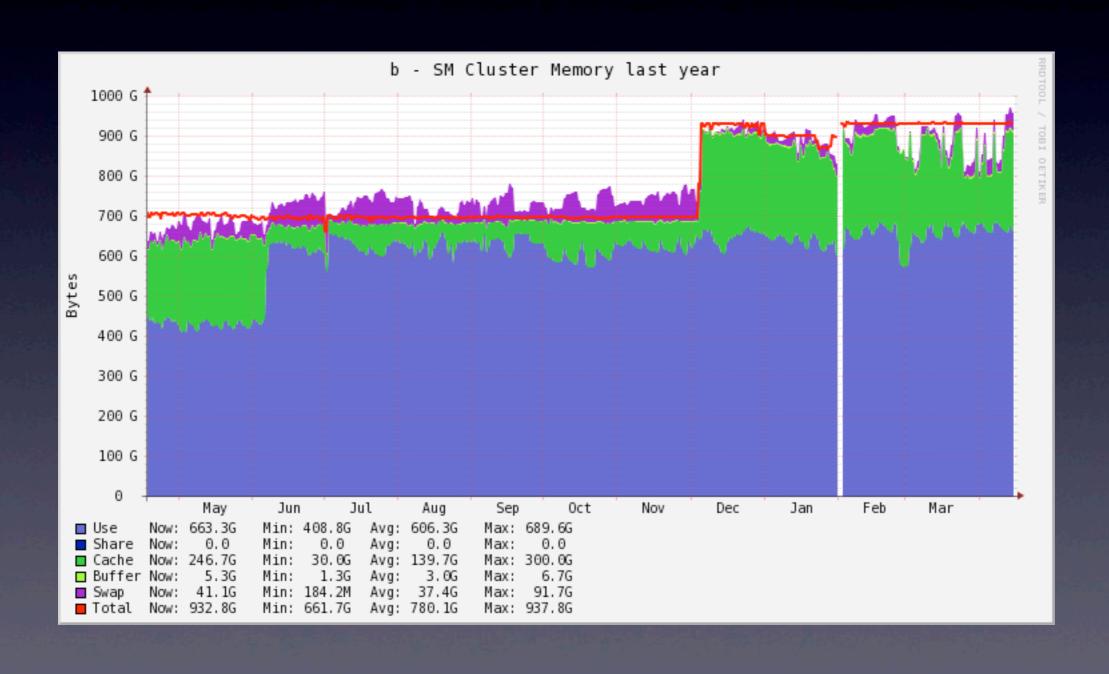

## Network

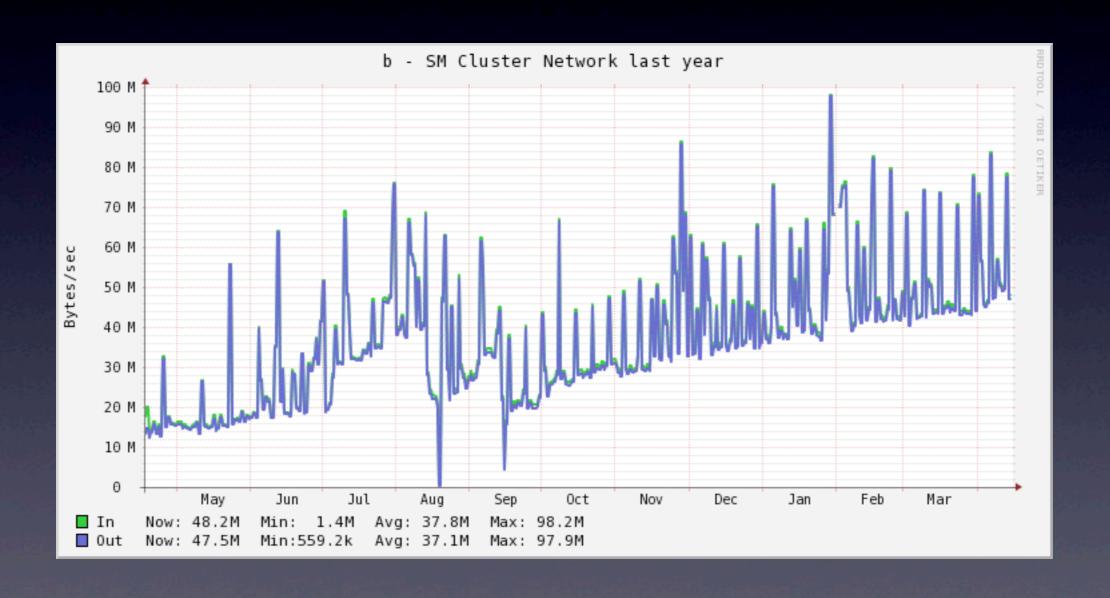

Daily peaks are 600MByte/s

# response time

**Overall Average** 

538 ms

Slowest Average

804 ms

**Fastest Average** 

338 ms

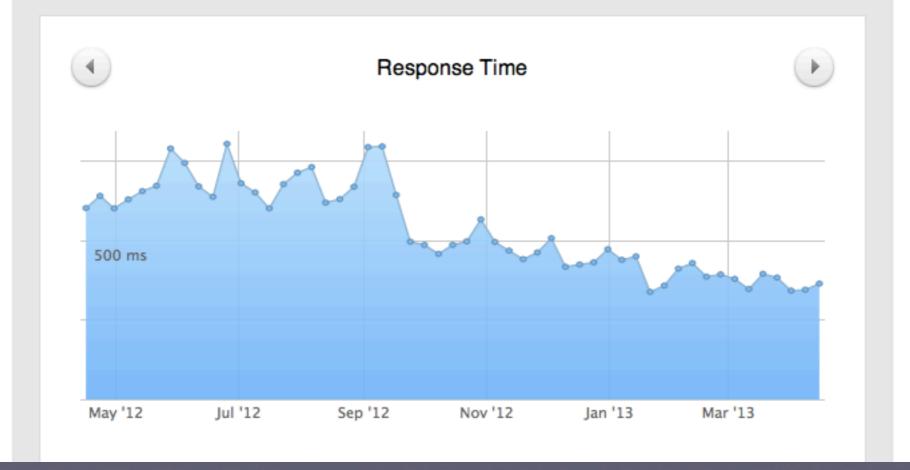

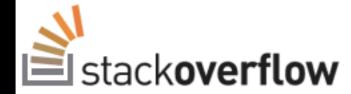

Questions

Tags

Users

Badges

Unanswered

#### ElasticSearch vs. MongoDB for Caching User Data

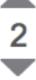

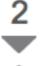

Up to this point, I have been using MongoDB (Node.js + Mongoose) to save posts which belong to a user, so that I can later retrieve them to display in a stream (just like Facebook, Twitter, etc.)

It recently became necessary to allow the user to deeply search his stream; MongoDB's search was insufficient, so I implemented ElasticSearch on my servers (Amazon EC2 m1.large instances running CentOS, FWIW).

My question: I'm now in a position that I'm duplicating the data between MongoDB (where the user's stream is cached) and ElasticSearch (where it is searched).

Is there any disadvantage to moving my cache ENTIRELY into ElasticSearch, getting rid of the MongoDB all together? It seems a waste to double the storage, and there's no other place that I'm accessing this data (it is only used when presenting/searching the stream of posts).

Specifically, I want to make sure I'm not overlooking anything re: performance. I like the idea of reducing MongoDB as a bottleneck, yet I worry about the memory overhead of ElasticSearch. MongoDB runs on its own server in my cloud setup, whereas ElasticSearch is running on the same instances as node.js. This means I would have MORE ElasticSearch servers (the node.js servers are in an auto-scaling array), but they each are not **DEDICATED** servers (unlike MongoDB).

mongodb

elasticsearch

share | improve this question

asked Feb 1 at 18:00

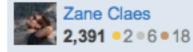

The only big obstacle to using ES as a "primary datasource" is that there isn't a good backup mechanism right now.

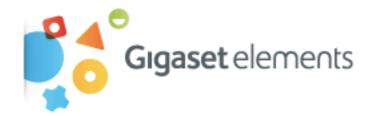

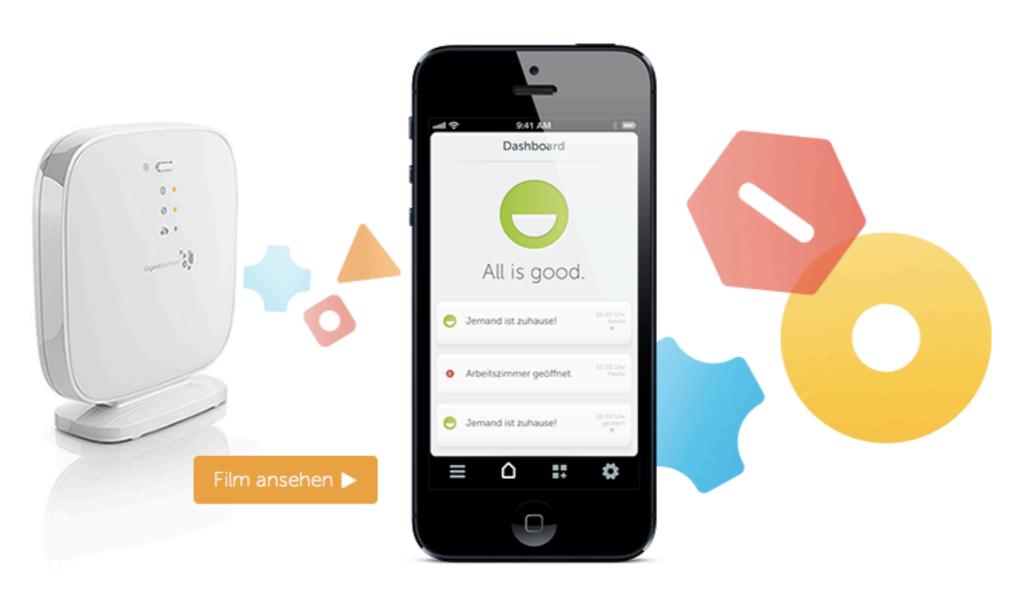

Dein Zuhause und Du werdet ein Team.

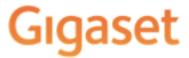

#### Overview

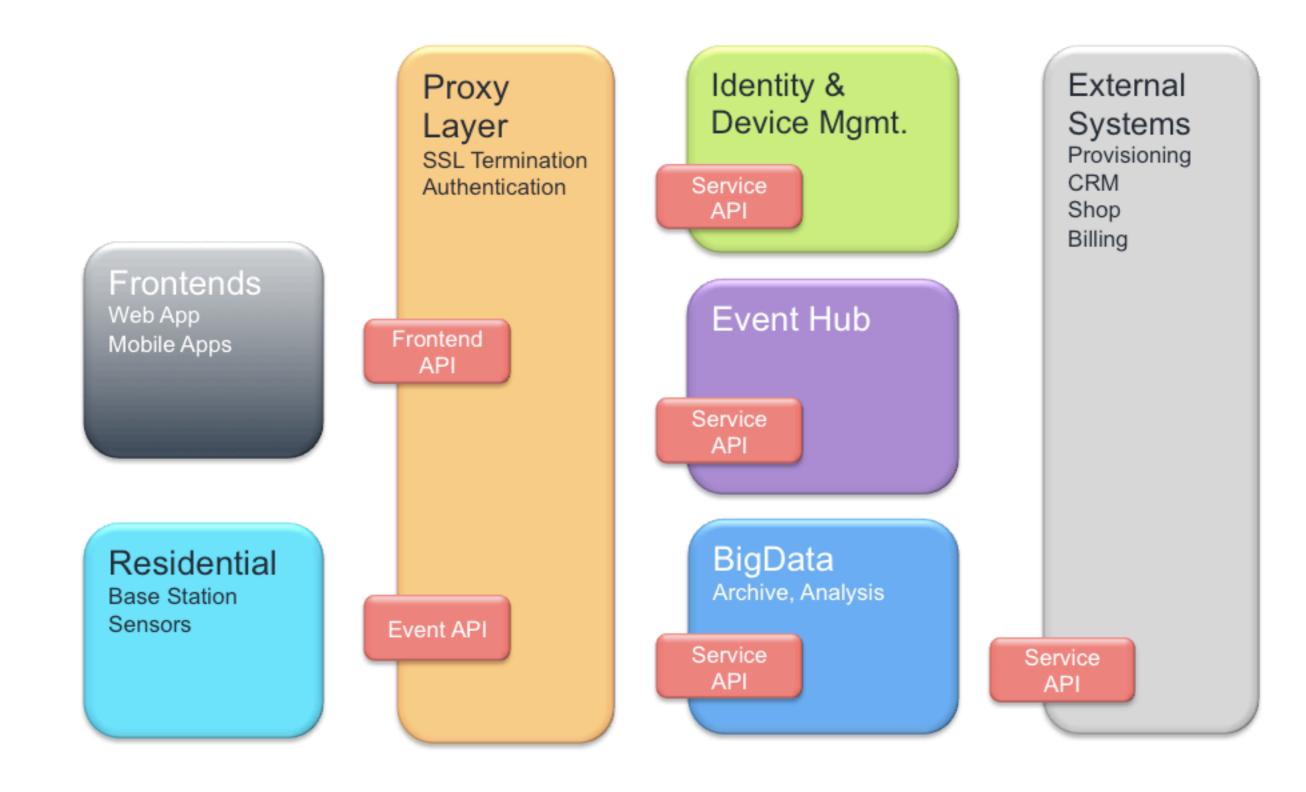

# Elasticsearch Settings

- discovery.zen.minimum\_master\_nodes
- index.mapper.dynamic

# Index Settings

- number\_of\_shards
- number\_of\_replicas
- replication (async)
- refresh\_interval / \_optimize / segments
- merge.policy.merge\_factor
- routing.allocation.total\_shards\_per\_node

# Templates

```
curl -XPUT localhost:9200/_template/template_1 -d '
{
    "template" : "te*",
    "settings" : {
        "number_of_shards" : 1
    "mappings" : {
        "type1" : {
            "_source" : { "enabled" : false }
```

## Time based indexes

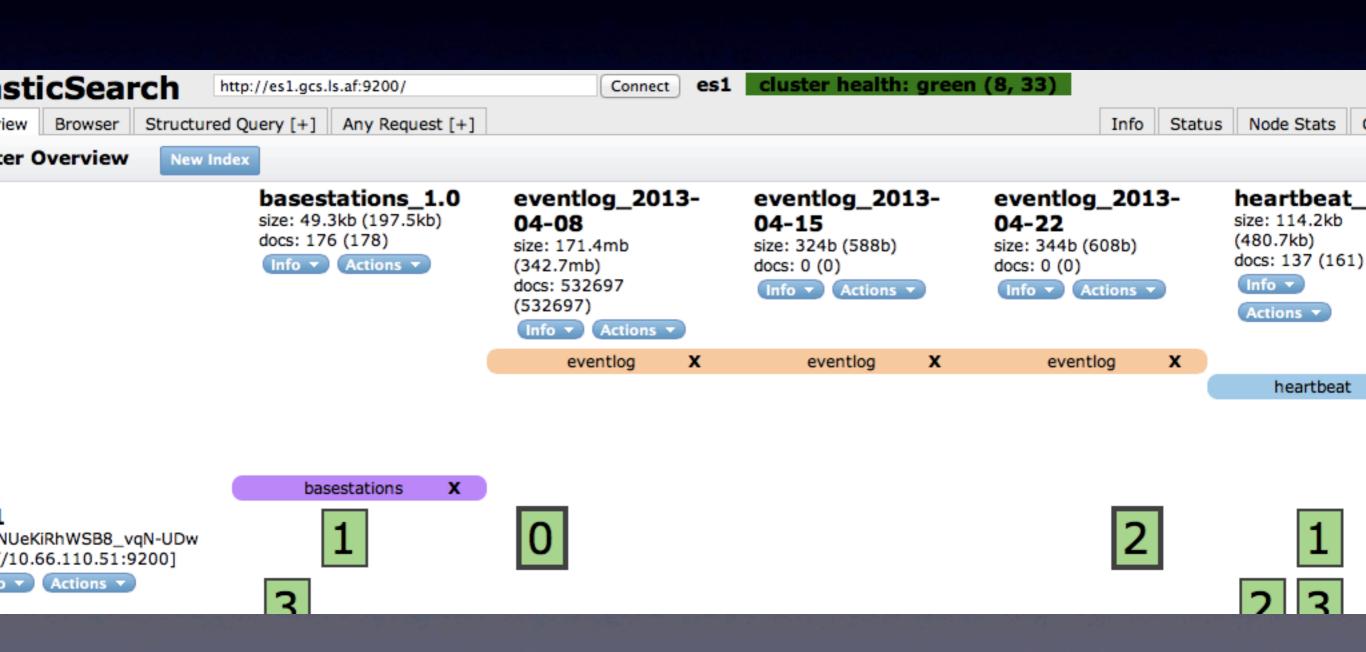

### Monitor

```
- fe: {
     status: "GREEN",
     description: "2/2 online "
 },
-ap: {
     status: "GREEN",
     description: "2/2 online "
 },
- es: {
     status: "GREEN",
     description: "(8, 130)"
 },
- sb: {
     status: "RED",
     description: "1/8 online "
```

### What's next?

- stay tuned, follow @jodok
- will launch "Elastic Search as Primary Storage" and Tools as Package

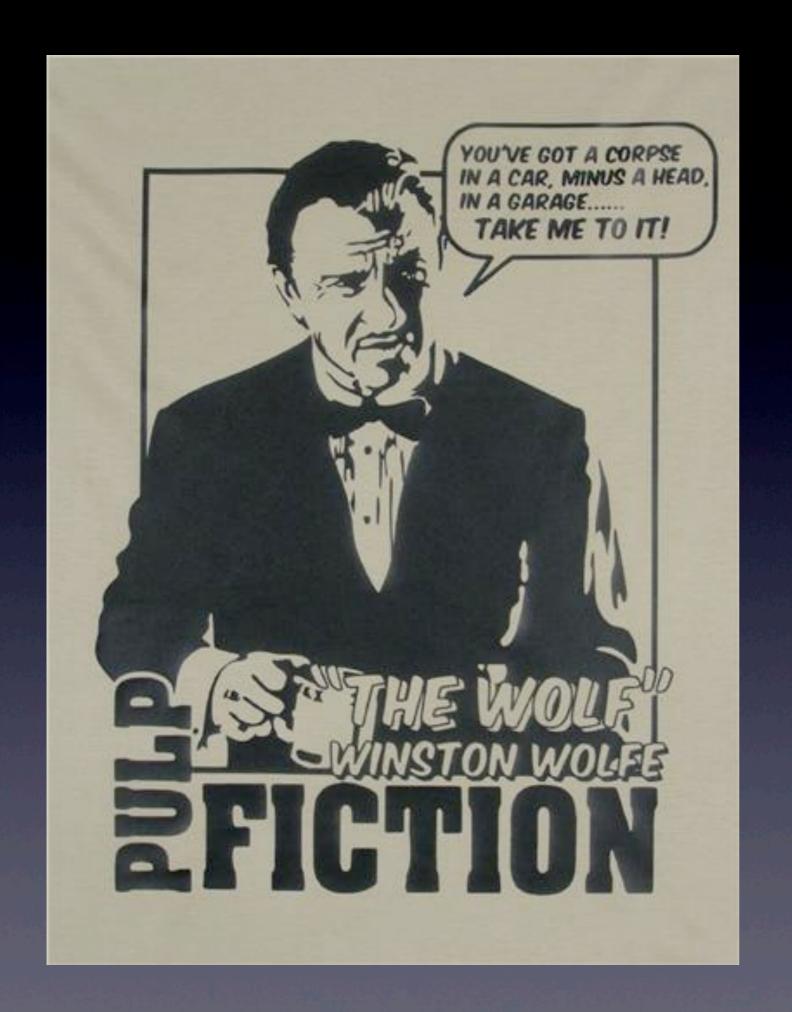

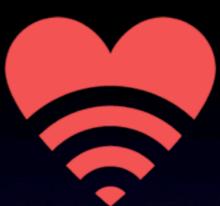

#### **Lovely Systems**

That's thirty minutes away.
I'll be there in ten.

@jodok